# Differentialrechnung im Mehrdimensionalen

1. Teil

Funktionen mit mehreren Veränderlichen

## Definitionen

Eine Abbildung

 $f: D_f \to \mathbb{R}$  mit  $D_f \subset \mathbb{R}^n$ ,

 $f: (x_1, x_2, x_3,...,x_n) \rightarrow f(x_1, x_2, x_3,...,x_n)$  für  $(x_1, x_2, x_3,...,x_n) \in D_f$ heißt *f reellwertige Funktion von n Veränderlichen.*

 $D_f$  heißt *Definitionsbereich von f* und  $x_1, x_2, x_3, \ldots, x_n$  heißen die *unabhängigen Variablen.* Schreibweise:  $\vec{x} = (x_1, x_2, x_3, ..., x_n)$ . Eine Funktion *f* ist stetig in  $D_f$ , wenn für alle konvergenten Folgen in  $D_f$ mit  $\{\vec{x}_n\}_{n\in\mathbb{N}}\subset D_f$  gilt:  $\sqrt{ }$ 

$$
\lim_{n \to \infty} f(\vec{x}_n) = f\left(\lim_{n \to \infty} \vec{x}_n\right)
$$

Dabei ist Konvergenz definiert mit Hilfe der Betragsfunktion.

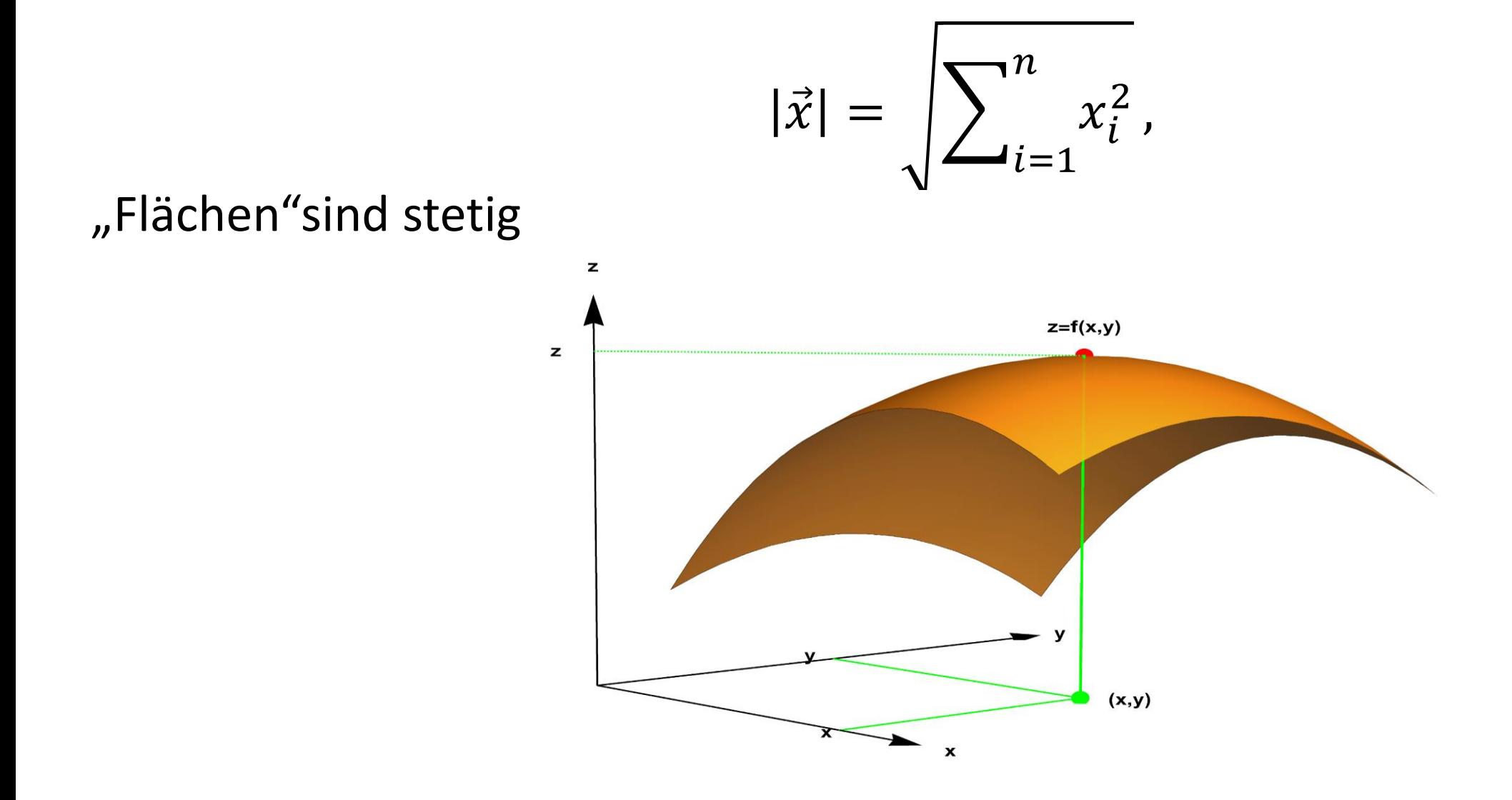

With setting: \n
$$
f(x, y) =\n \begin{cases}\n \frac{xy}{x^2 + y^2} & \text{für } (x, y) \neq (0, 0) \\
0 & \text{für } (x, y) = (0, 0)\n \end{cases}
$$
\n

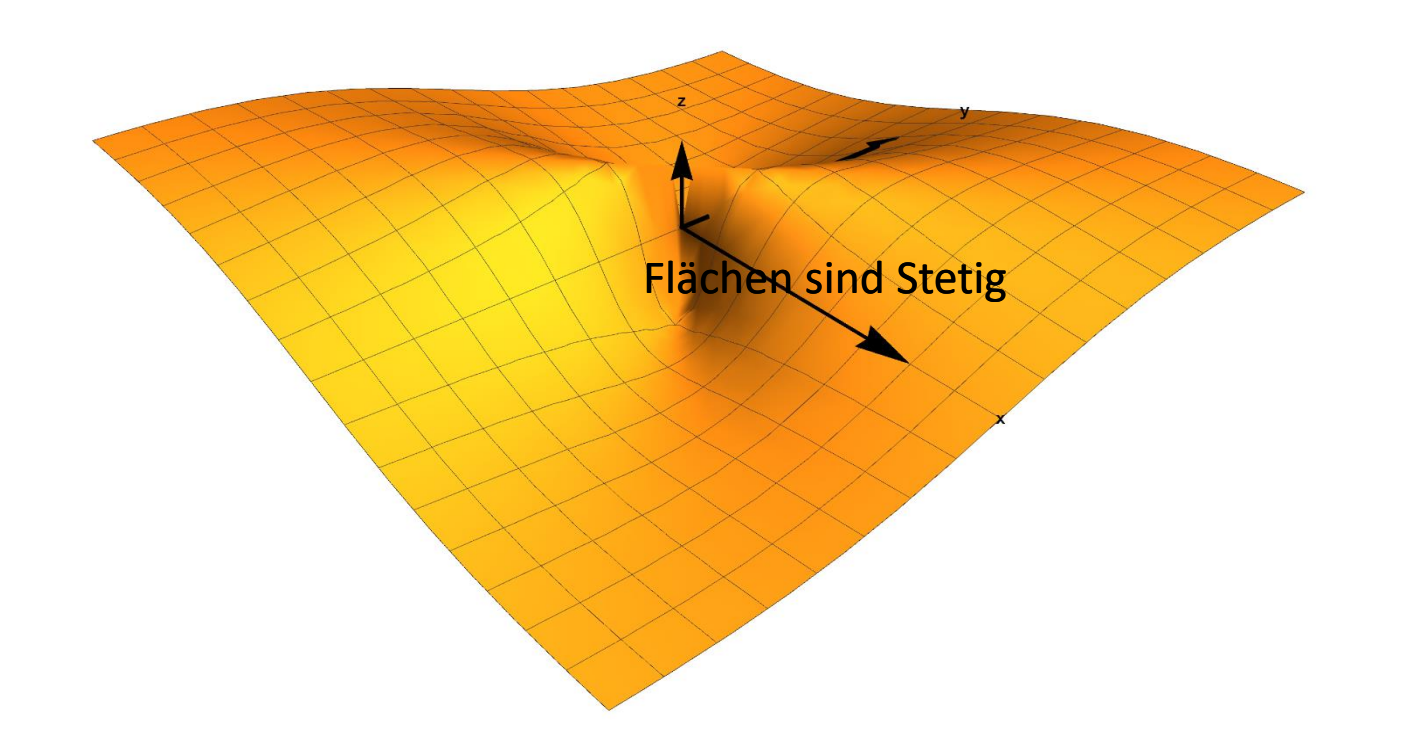

**[https://drive.google.com/file/d/1\\_ypG-Xh98t0tJ0JgEzsJJ6a1T-KRd2XK/view?usp=sharing](https://drive.google.com/file/d/1_ypG-Xh98t0tJ0JgEzsJJ6a1T-KRd2XK/view?usp=sharing)**

Spezielle Flächen: Ebenen

$$
\vec{r}(P) = \vec{r}(P_0) + \lambda \vec{a} + \mu \vec{b}, \quad (\lambda, \mu \in \mathbb{R}),
$$

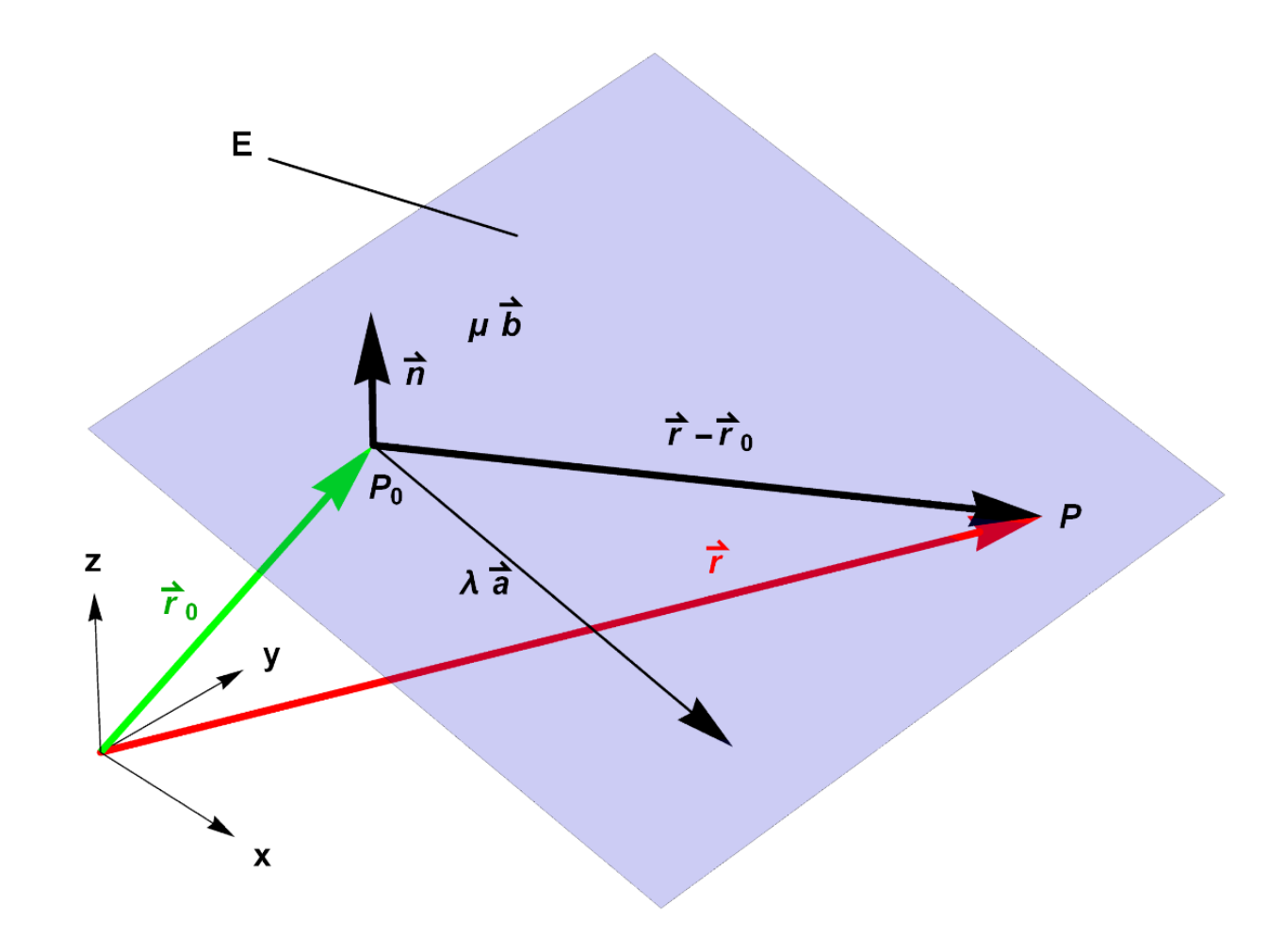

## Darstellungen von Ebenen

• die vektorielle Darstellung (s. Abbildung)

$$
\vec{r}(P) = \vec{r}(P_0) + \lambda \vec{a} + \mu \vec{b}, \quad (\lambda, \mu \in \mathbb{R}),
$$

• die Hessesche Normalform

$$
(\vec{r} - \vec{r}_0) \cdot \vec{n} = 0.
$$

• die klassische Darstellung (bevorzugt in der Analysis)

$$
z = f(x, y) = \alpha x + \beta y + \delta
$$

Linear in allen Variablen

#### Rotationsflächen

Beispiel 14.2 betrachte eine Funktion

$$
z = f(x) = \sqrt{R^2 - x^2}, \ x \in [0, R]
$$

### Rotationsflächen

Rotation wird erzeugt durch Ersetzen x durch r

$$
x \to r = \sqrt{x^2 + y^2}
$$

Dann ist

$$
z = f(r) = \sqrt{R^2 - r^2} = \sqrt{R^2 - (x^2 + y^2)}
$$

Damit entsteht eine

Halbsphäre, die durch den Viertelkreis erzeugt wird:

**[https://drive.google.com/file/d/1Ny8TZiIGSU9pZcruYqi-f8s7JSb2K8-](https://drive.google.com/file/d/1Ny8TZiIGSU9pZcruYqi-f8s7JSb2K8-Y/view?usp=sharing) Y/view?usp=sharing**

## Höhenlinien und Koordinatenlinien(R=5)

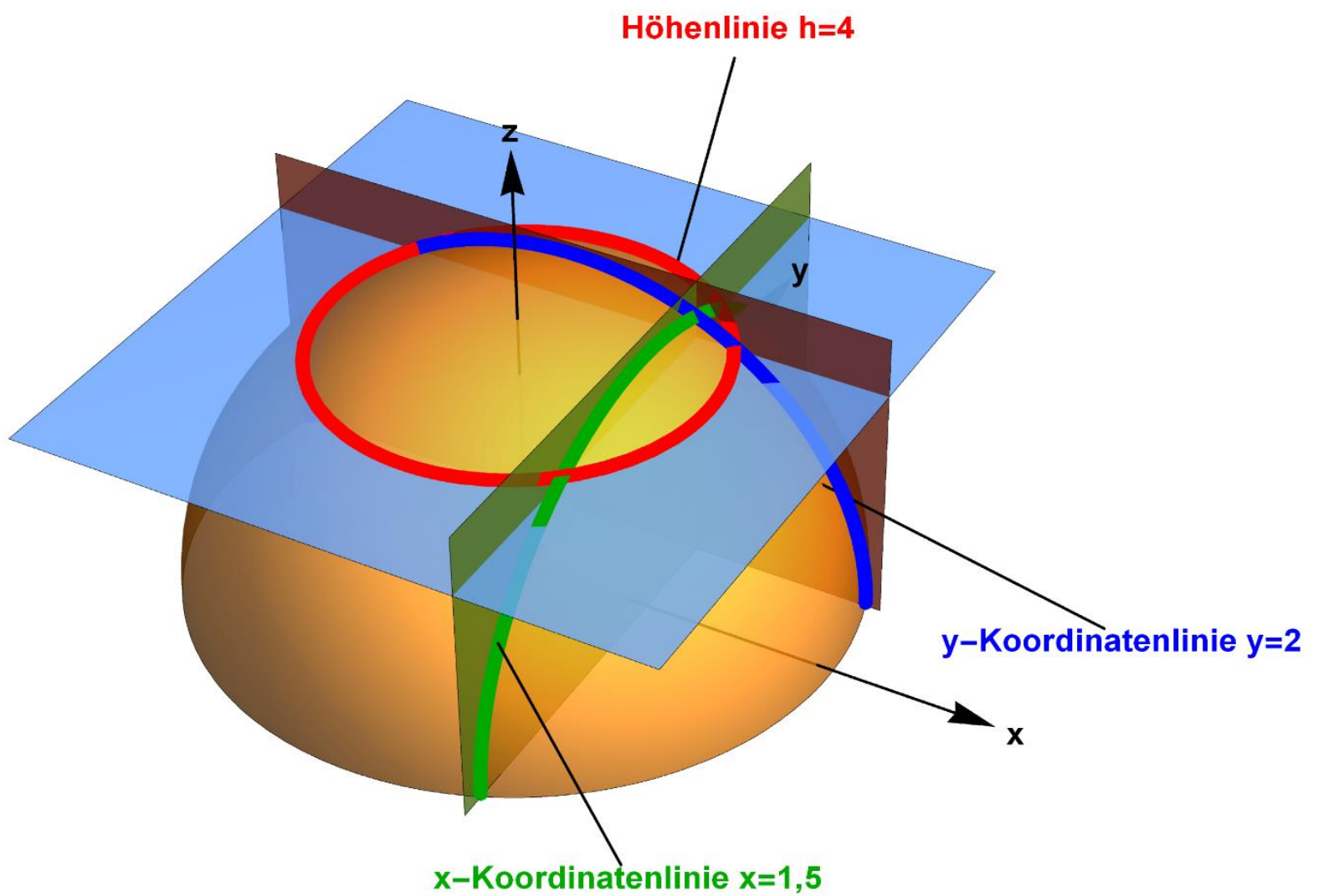

CDF Link:

**[https://drive.google.com/file/d/1irbpXiun3-4qTGdvlG6q\\_Cgs7Hl1V1G5/view?usp=sharing](https://drive.google.com/file/d/1irbpXiun3-4qTGdvlG6q_Cgs7Hl1V1G5/view?usp=sharing)**

## Höhenlinien und Koordinatenlinien (R=5)

• Die **Höhenlinie** 
$$
z = 4
$$
 hat die Form  $\sqrt{25 - x^2 - y^2} = 4$   $\implies$ 

 $x^2+y^2=25-16=9$ Dies ist ein Kreis mit dem Radius  $3 = \sqrt{25 - 16}$ .

• Die y-Koordinatenlinie  $y = 2$  hat die Form  $z = \sqrt{25 - x^2 - 4}$   $\implies$ 

 $x^2 + z^2 = 25 - 4 = 21$ Dies ist ein Halbkreis mit dem Radius  $\sqrt{25 - 4} = \sqrt{21}$ 

• Die x-Koordinatenlinie  $x = 1.5$  hat dann die Form  $z = \sqrt{25 - y^2 - 2.25} \implies$  $y^2 + z^2 = 22.75$ ,

Dies ist ein Halbkreis mit dem Radius  $\sqrt{25} - 2.25 = \sqrt{22.75}$ .

#### Koordinatennetz

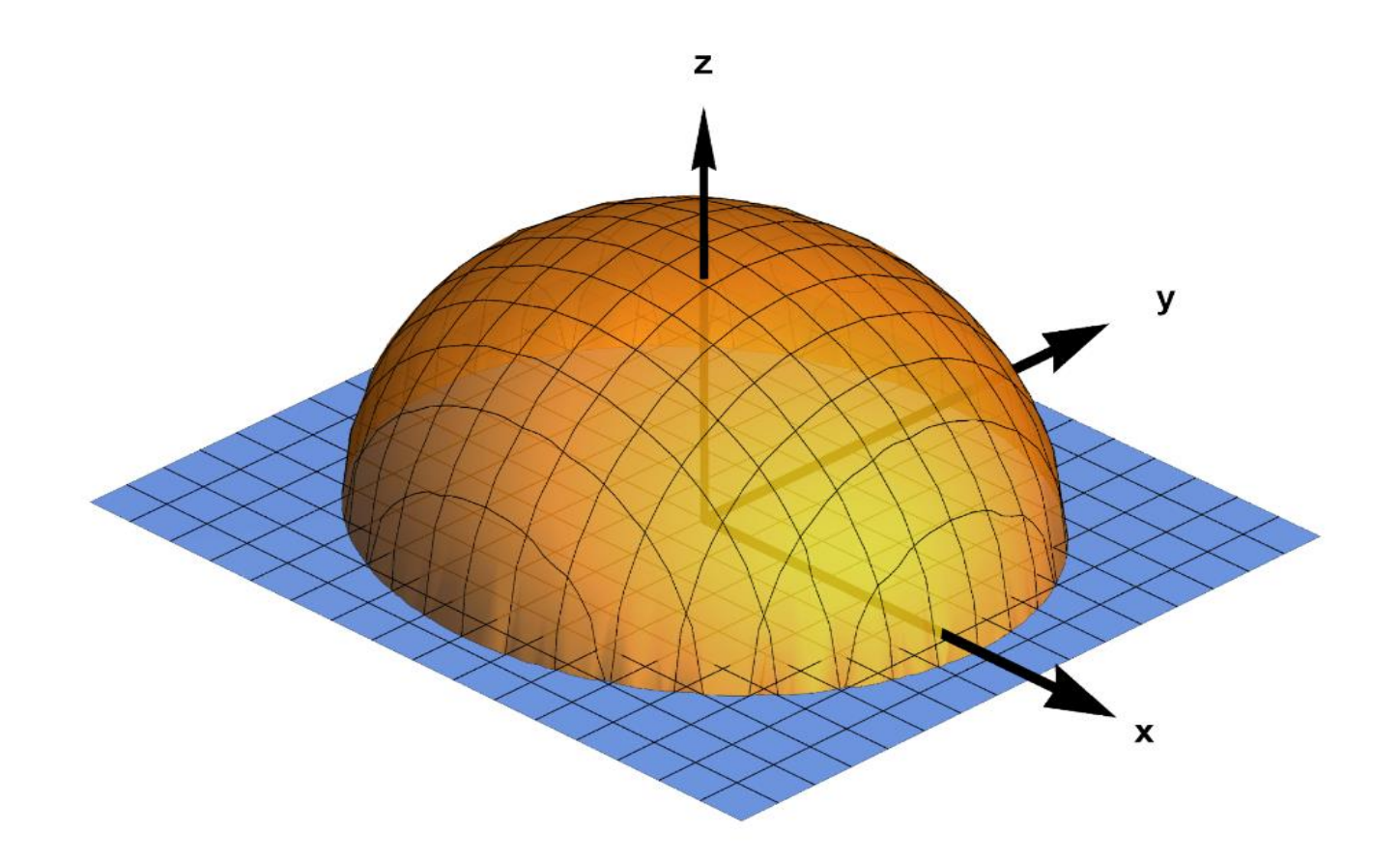

## Paraboloid mit Koordinatenschnittlinien

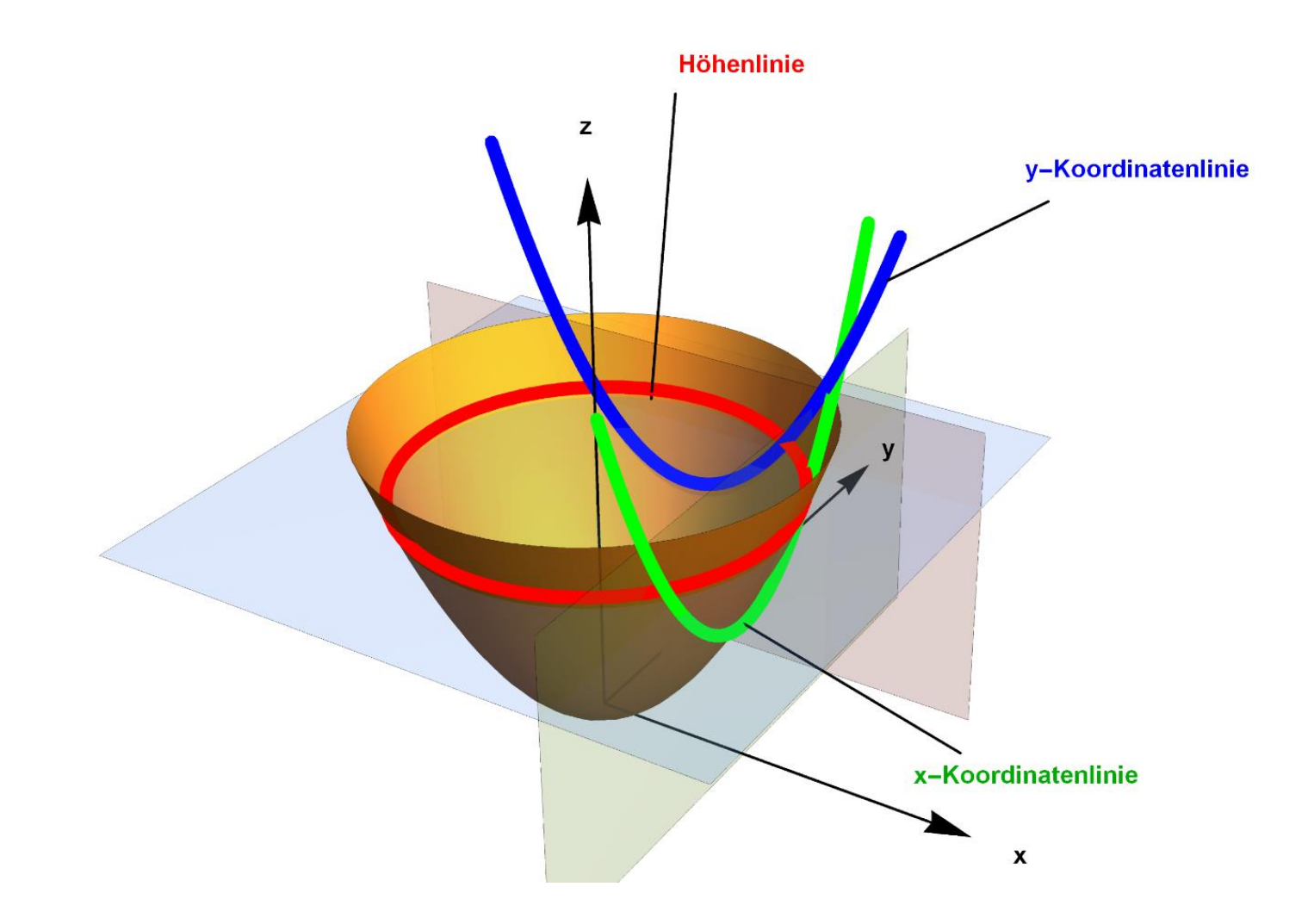

CDF Link: **<https://drive.google.com/file/d/15dOeNcYBtloOX-kldAuEfEOzDtBygGSz/view?usp=sharing>**

.  
Gaußsche Glockenfunktion 
$$
z = e^{-(x^2+y^2)}
$$

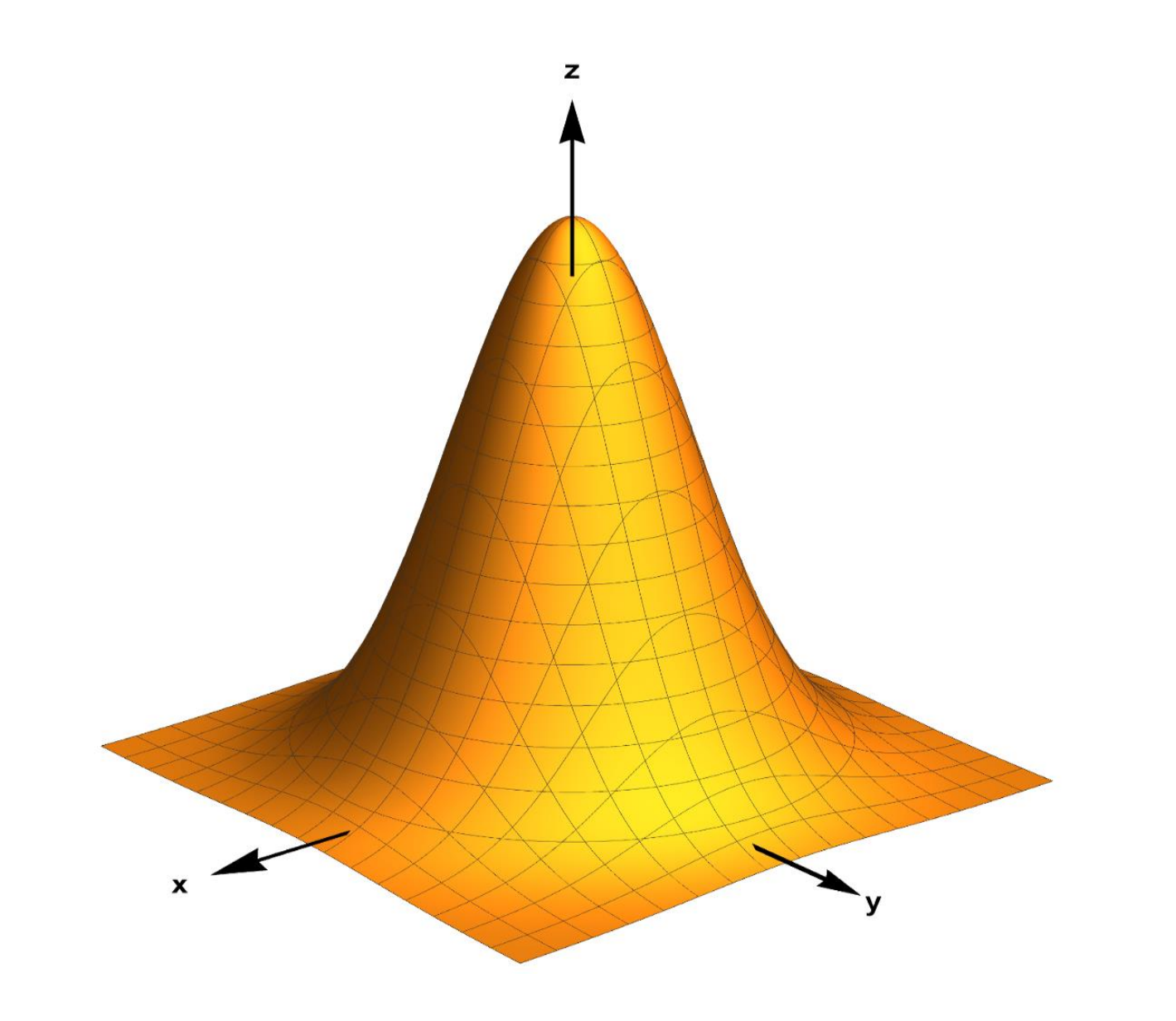

Sattelfläche 
$$
z = x^2 - y^2
$$

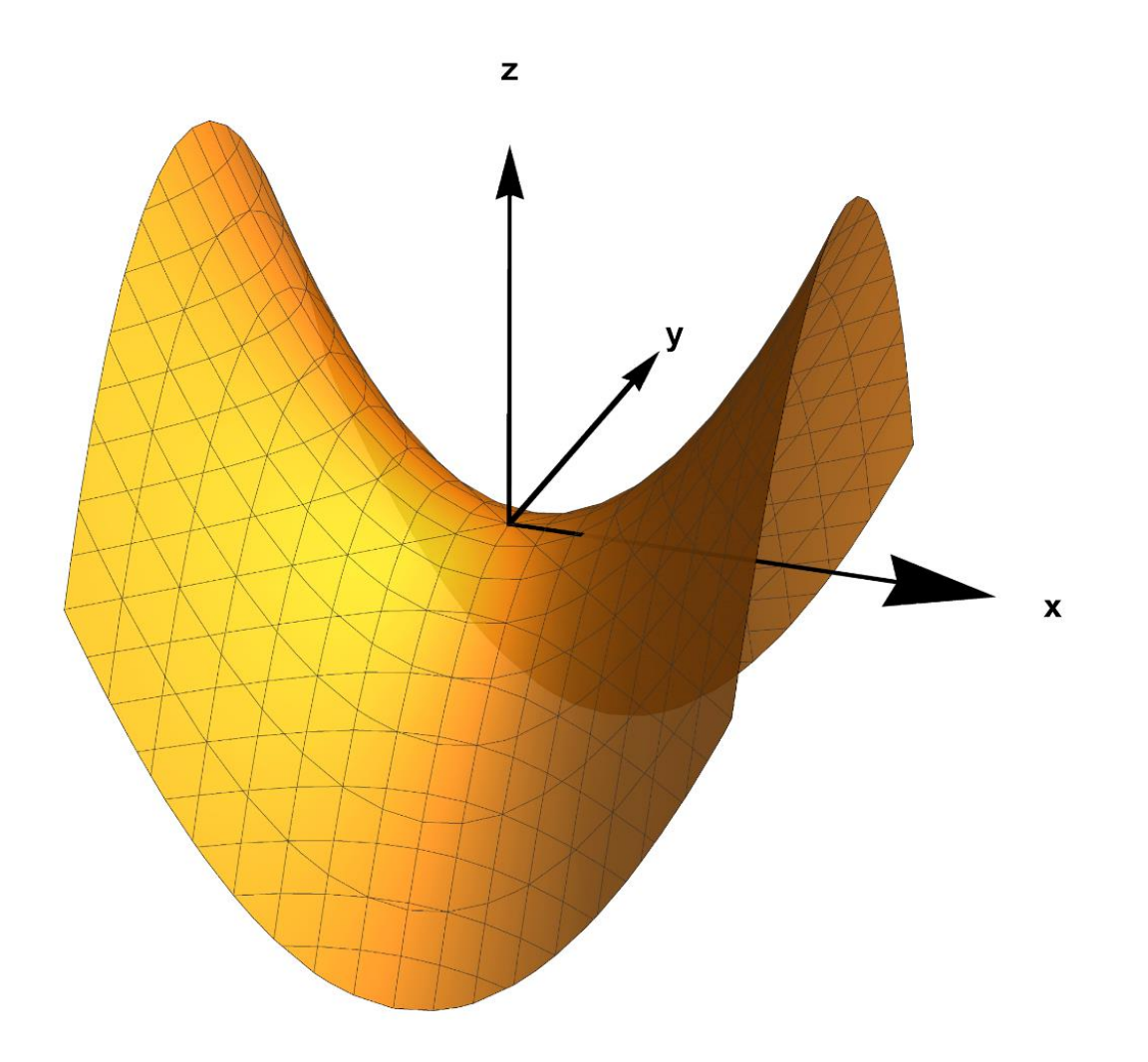

https://drive.google.com/open?id=1Ec-ZLe6DVkEirMNzXwFWiiMM92WvMjFZ

"Hexensattel" 
$$
z = (x - y)^2 - (x + y)^2 (x - y)^2
$$

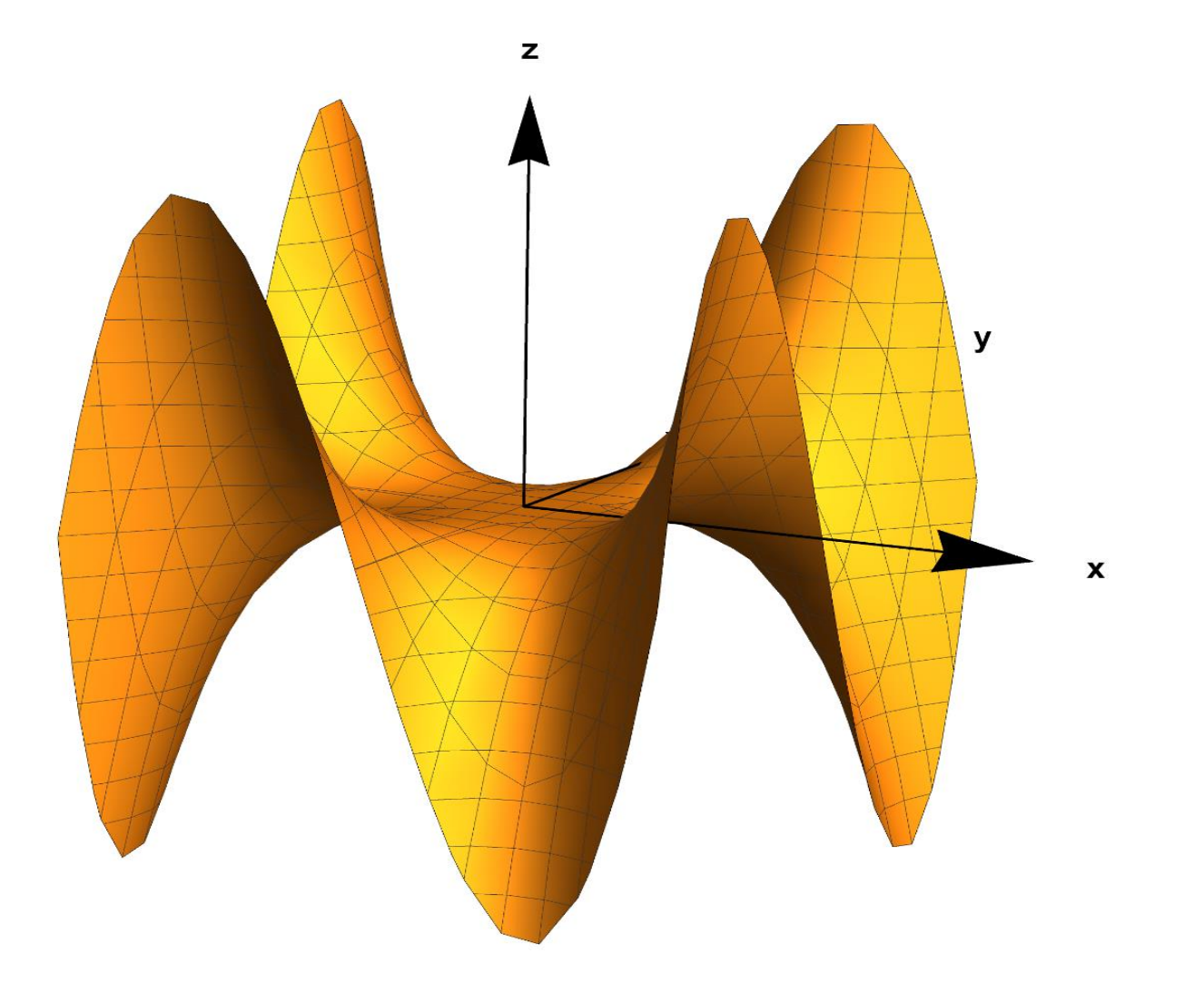

**[https://drive.google.com/file/d/1tIIozDlSn20E0tkdCzT-YY9QyJNr\\_Bu1/view?usp=sharing](https://drive.google.com/file/d/1tIIozDlSn20E0tkdCzT-YY9QyJNr_Bu1/view?usp=sharing)**

# "Eierkarton"  $z = sin(x) sin(y)$

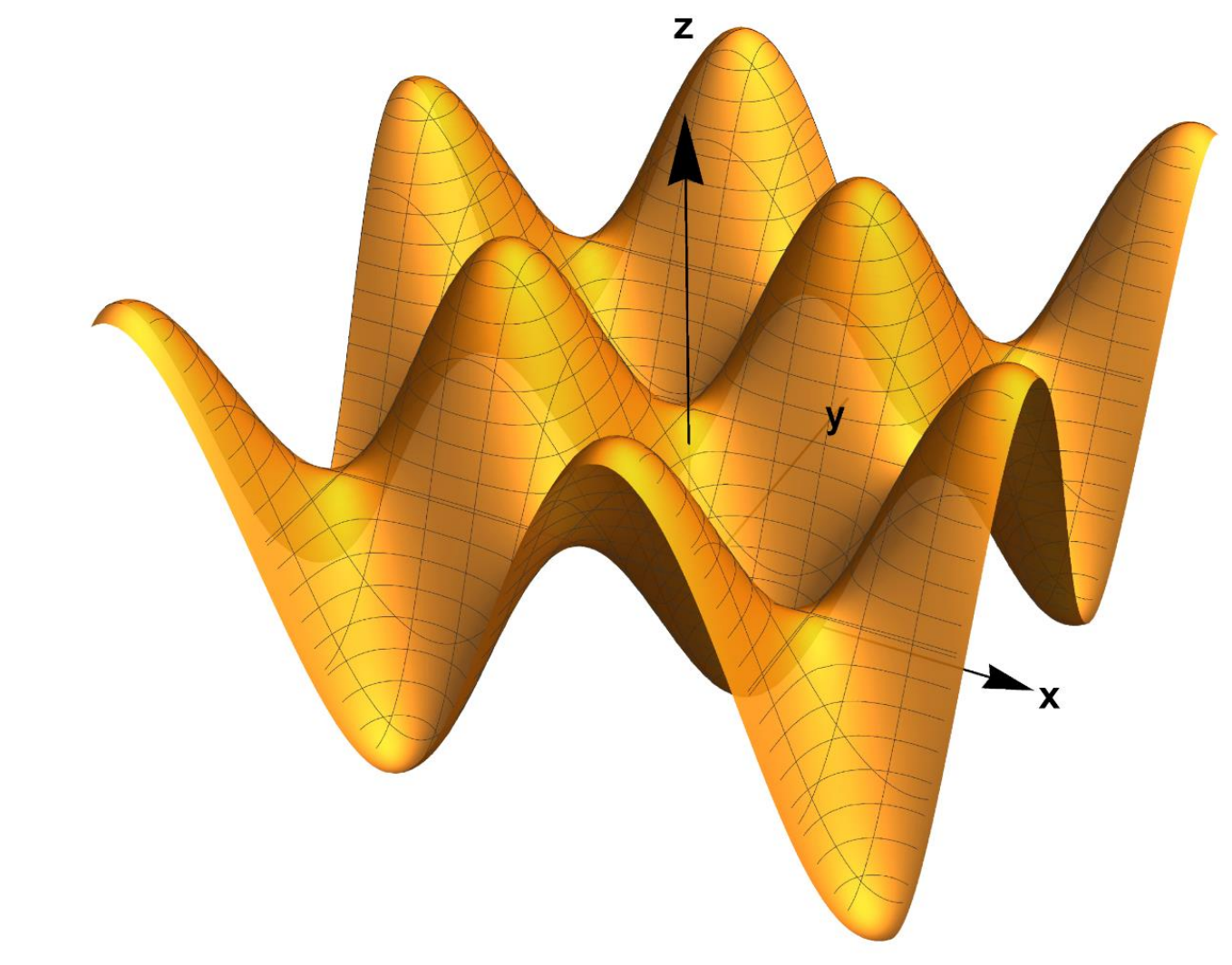

https://drive.google.com/file/d/1nWlKZ05G2-CTTC2q4KM8QxQ2TNdWMLgw/view?usp=sharing